Data Mining 2: Frequent Pattern Mining Summer 2017 Christian Borgelt from 04.07.2017

## Exercise Sheet 5

Exercise 27 Molecular Description Languages

- a) Draw the molecule that is described by the following SMILES string: S2c1c4c(ccc1N(c3c2cccc3)C(=O)C)cccc4
- b) Draw the molecule that is described by the following SLN string: NH2C[1]:N:C(:C(:N:C:@1C(=O)OCH3)C(=O)C[2]:CH:CH:CH:CH:CH:@2)NH2
- c) Construct a SMILES description of this molecule:
- d) Find at least three different SMILES descriptions of phenol, that is, of this molecule:

## Exercise 28 Molecular Description Languages

Draw the molecule that is described by the following SDfile:

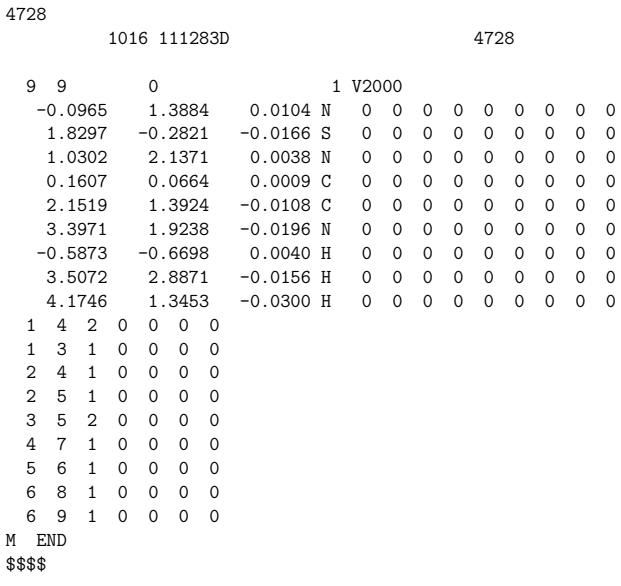

Exercise 29 Subgraph Isomorphisms

- a) How often does the fragment C-C-C occur in phenol (see Exercise 27d)? In other words: How many subgraph isomorphisms exist?
- b) Does phenol (see Exercise 27d) possess an automorphism that is not the identity? How many different automorphisms does phenol possess?
- c) Construct the set of all connected subgraphs of phenol (see Exercise 27d)!
- d) Find all bonds in phenol (see Exercise 27d) that are bridges! Are any of these bridges proper bridges?
- e) Find all bonds in the graph/molecule from Exercise 27c) that are bridges! Which of these bridges are proper bridges?

N  $N$   $\rightarrow$   $N$ O O O O

O

Exercise 30 Searching for Frequent Subgraphs

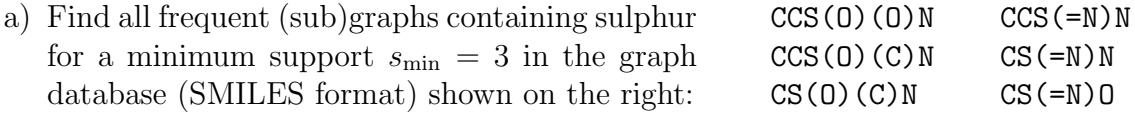

- b) Why is it more difficult to avoid redundant search when searching for frequent (sub)graphs than for frequent item sets? What are the main problems?
- c) What is the purpose of constructing code words of (sub)graphs? What is a canonical code word? What do we actually need?
- d) How do we assign a unique parent (sub)graph based on a canonical code words for a (sub)graph? What information from the canonical code word do we use?

## Exercise 31 Searching for Frequent Subgraphs

- a) Why do we exclude the removal of proper bridges when assigning unique parents?
- b) How many different spanning trees does the graph / molecule shown on the right possess? Justify your answer!

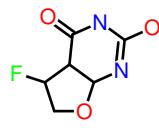

- c) Why is the number of possible code words usually (much) larger than the number of spanning trees? What additional choices does one have?
- d) Why does a coding scheme based on spanning trees in which edges closing cycles are listed after the spanning tree edges ensure that we can always the last edge? (In other words: why can we spare ourselves the check that this edge is not a proper bridge? What must the last edge rather be?)
- e) How many different (extended) adjacency matrices does the graph/molecule in part b) of this exercise possess?

Exercise 32 Canonical Code Words

a) Check whether the code word S 10-N 21-O 31-C 43-C 54-O 64=O 73-C 87-C 80-C

is the canonical code word, based on a depth-first search spanning tree, for this graph/molecule:

Use the order  $S \prec N \prec O \prec C$  for the atoms and the order  $\prec$  = for the bonds!

b) Check whether the code word S 0-N1 0-C2 1-O3 1-C4 2-C5 4-C5 4-C6 6-O7 6=O8

is the canonical code word, based on a breadth-first search spanning tree, for the graph/molecule of part a)! Use the same orders as in part a)!

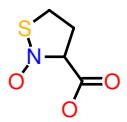